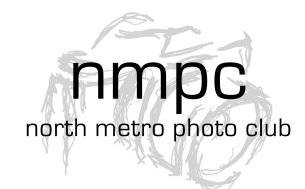

# North Metro Photo Club **Competition**

Rules for Submitting Images

## Submitting Images

All images submitted must be the end result of a photograph taken by the maker. All members are assigned a member number to be used for submission of competition entries.

Each month any member may enter one (1) digital image for the "Topic" competition and two (2) digital images for the "Open" competition. Monthly competition "Topics" are published on the website.

For each image submitted, clearly indicate the competition category, "Topic" or "Open," in which it is to be entered.

To be included in a month's competition, email images to northmetrophotoclub@hotmail.com by 6:00pm on the  $5<sup>th</sup>$  of the month.

#### Digital Images

Digital images should be saved as a jpg in the sRGB color space. No logo or copyright is to appear on images.

#### Naming Images

Mark each digital image with month of competition, year of competition, your Member Number, one space, and the Image Title. For example:

# 0917###**\_**Image Title.jpg

09 (Competition Month) 17 (Competition Year) ### (Member Number)

**\_** (one space between the Member Number and Image Title) Image Title (spaces as needed within the title.) .jpg (do not put a space between the Image Title and .jpg.)

- Use a zero in front of all single digit months like 09 for September. Use two digits for the year, such as 17 for the year 2017.
- Use one or two zeroes in front of your Member Number to make it three digits (###) in size, such as 0## or 00#.
- The Image Title appearing on images in competition will be exactly the same as that used in the file name. Title all images with a different Image Title.
- Do not use a comma in any part of the file name or Image Title.
- Leave one ".jpg" at the end. Typically this is done automatically when the file is created. If not, be sure it is added.

## Sizing Rules

The following rules apply for sizing images for the North Metro Photo Club monthly competition.

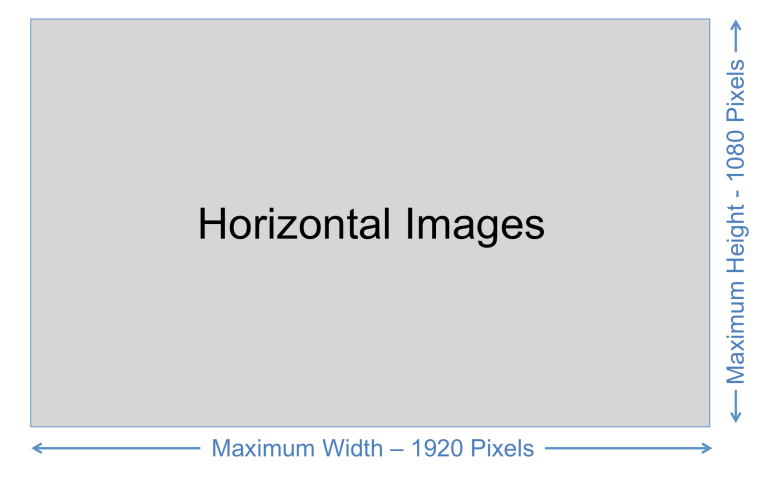

For HORIZONTAL IMAGES, the width will be the longer side of an image. Size the width to no more than 1920 pixels.

The height, the shorter side of a horizontal image, may not exceed 1080 pixels. If it does, size the height to 1080 pixels. Check the width to be sure it is less than or equal to 1920 pixels. Adjust as needed.

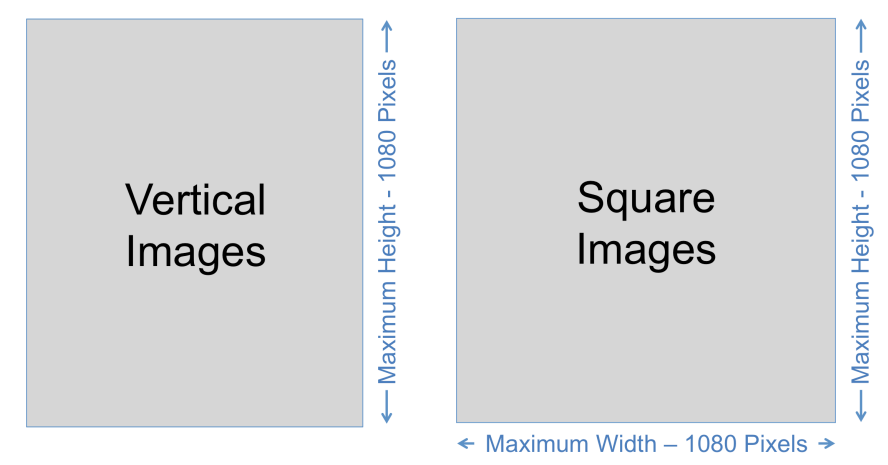

For VERTICAL IMAGES, the height will be the longer side of an image. Size the height to no more than 1080 pixels.

For SQUARE IMAGES, size both width and height to no more than 1080 pixels.